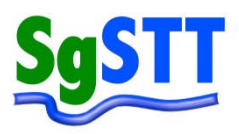

**SINGAPORE SOCIETY FOR TRENCHLESS TECHNOLOGY** *(Affiliated to the International Society for Trenchless Technology)* 80 Toh Guan Road East Waterhub Singapore 608575

# **SEWER PIPELINE ASSESSMENT CERTIFICATION PROGRAMME Part 2 INTERPRETATION OF CCTV VIDEOS and PREPARATION OF ASSESSMENT REPORTS base on WRc SEWERAGE REAHBILITATION MANUAL 4th Edition**

**For:**

Supervisor, Engineer & Owner who have attained competency in Part 1 of the Course

#### **Objectives:**

To provide Supervisor, Engineer & Owner in interpreting CCTV video on the pipe internal surface and Coding the Defects base on WRc SRM and the use of WinCan in preparing a Report on the pipe conditions.

## **Certification**

A Certificate of Competency will be given to Trainee who passes the Assessment Test at the end of the course.

## **Course Duration**

2 Full day course

**Refreshment provided:** 2 tea breaks

**Class Size:** 20

## **Trainer**

Er. Lau Yew Hoong Mr. Martin Hien

# **Cost**

SqSTT Part 2 Members \$600.00 Non-members \$900.00 *The Society is currently not registered with GST*

# **Funding**

WDA funding is being applied

# **SEWER PIPELINE ASSESSMENT CERTIFICATION PROGRAMME PART 2 - INTERPRETATION of CCTV VIDEOS and PREPARATION OF ASSESSMENT REPORTS base on WRc SEWERAGE REHABILITATION MANUAL 4th Edition**

*For Supervisor/Engineer/Owner who has attained certification in "CCTV INSPECTIONOF SEWER" by SgSTT* Course Work *14 hr*

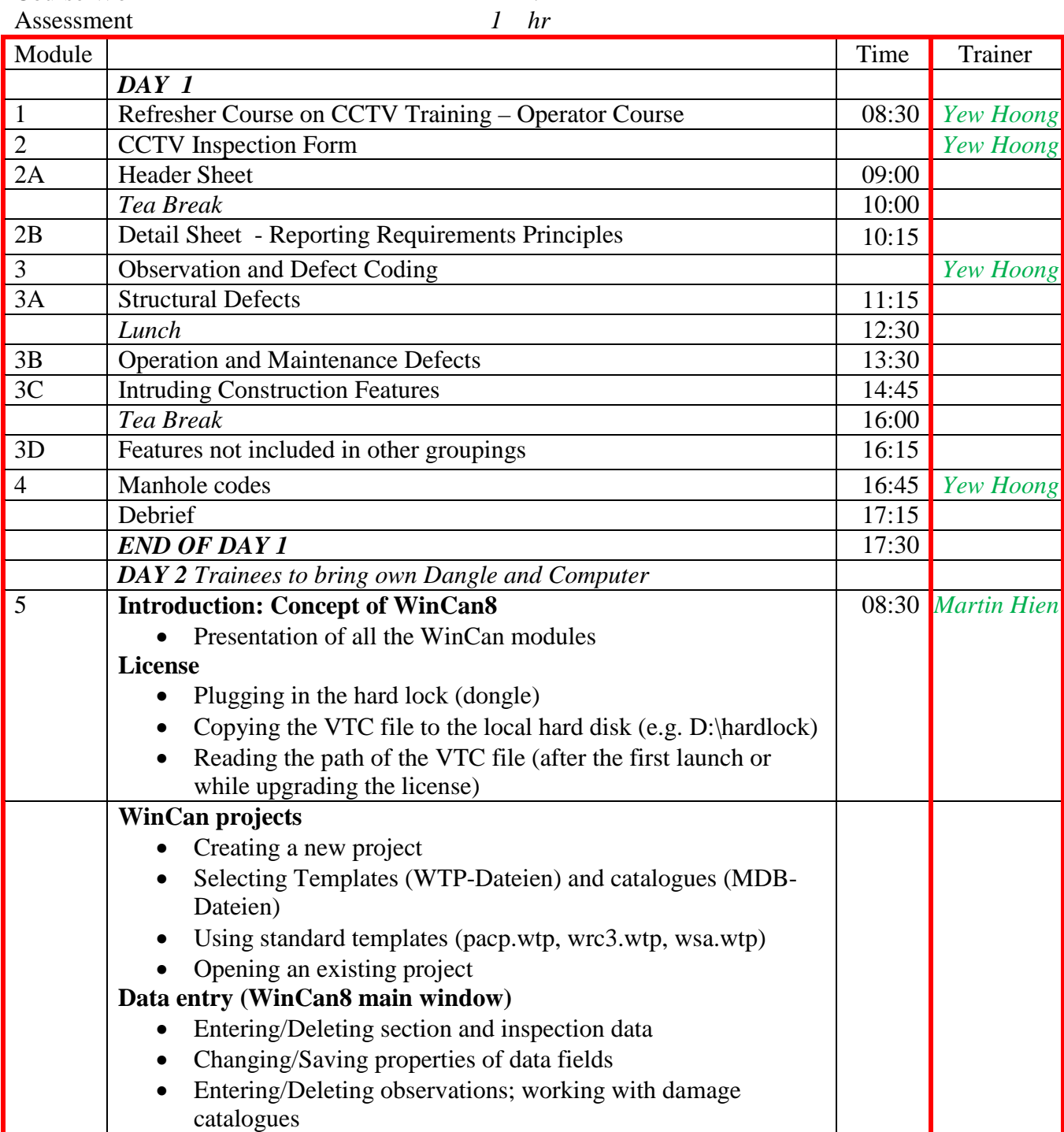

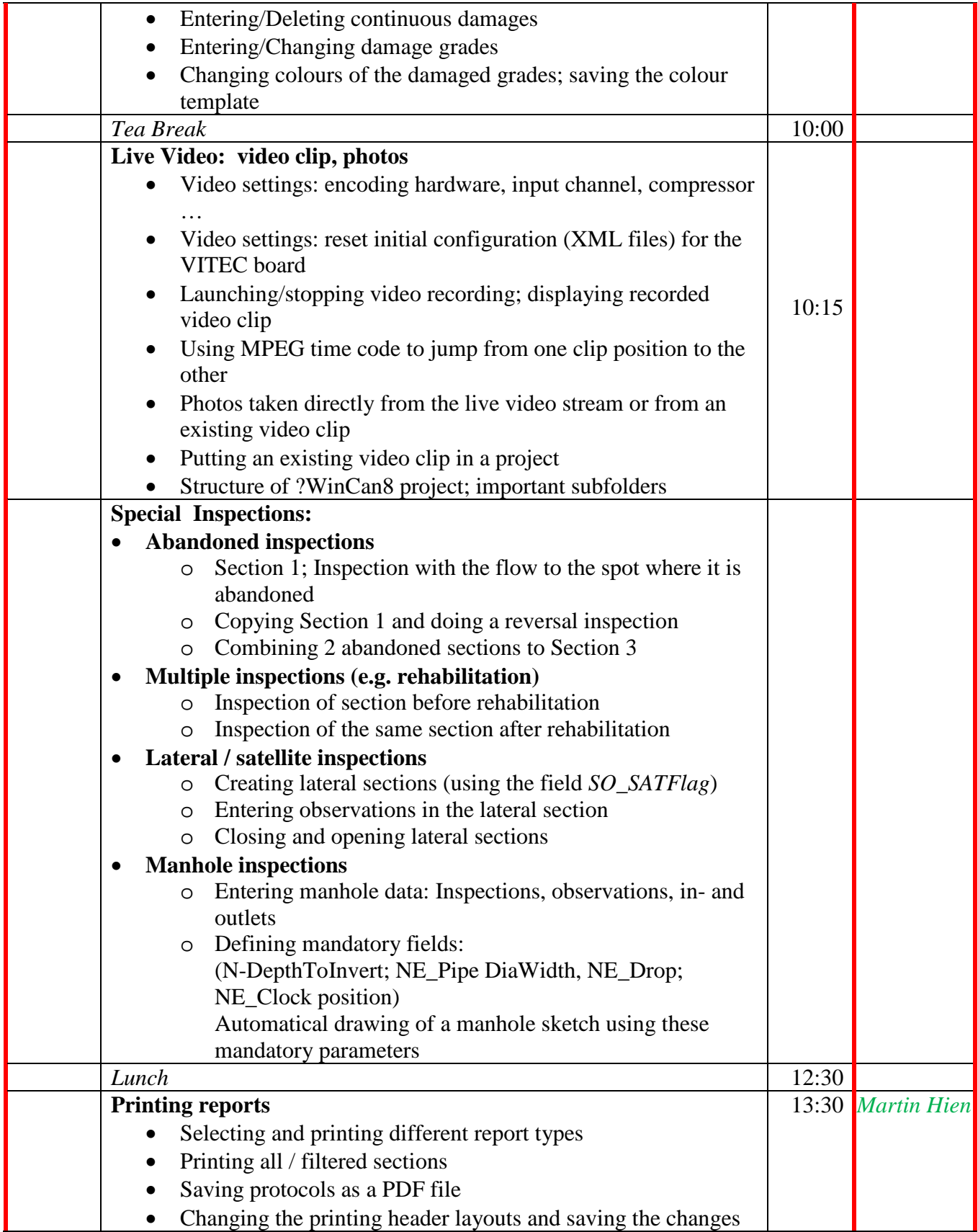

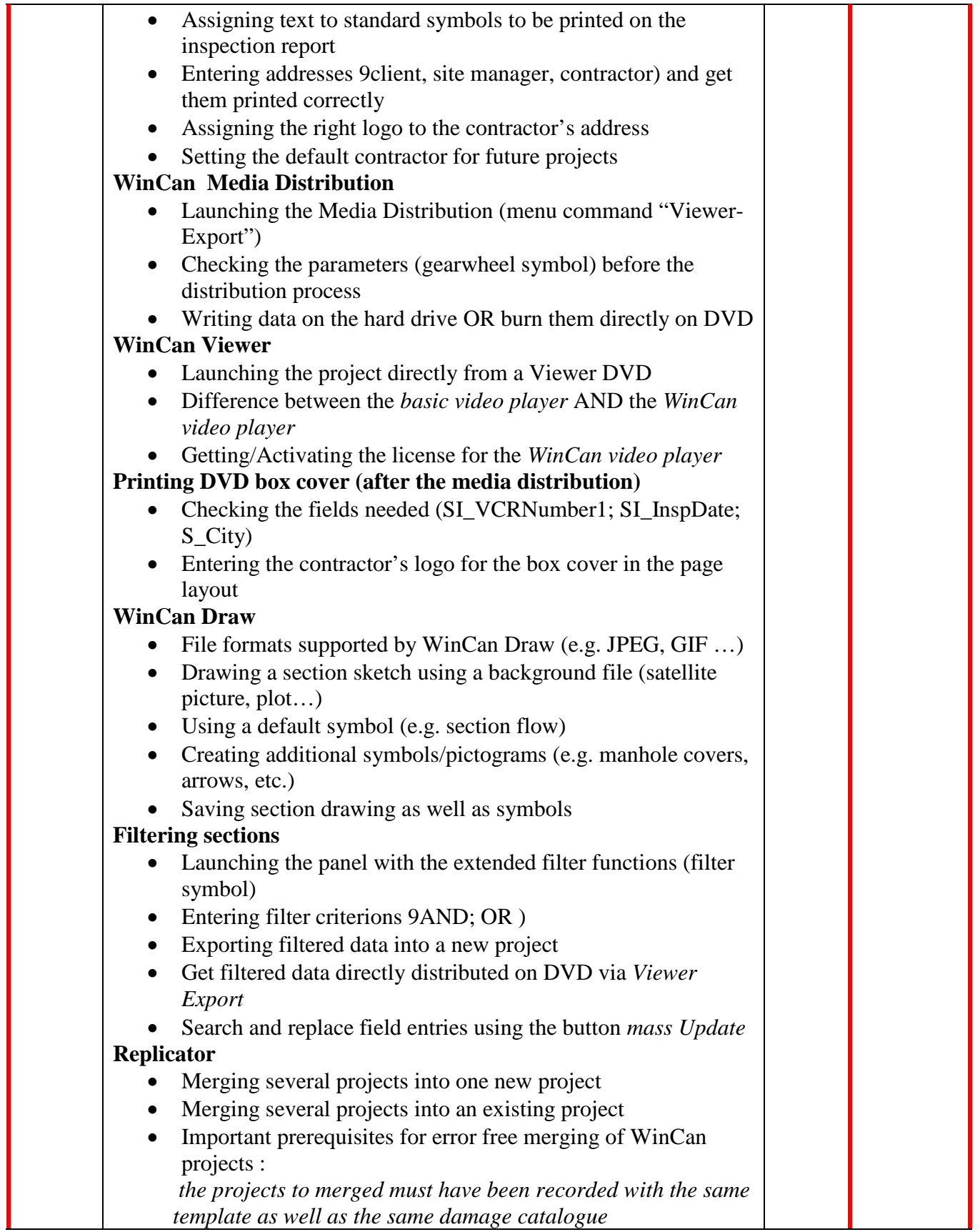

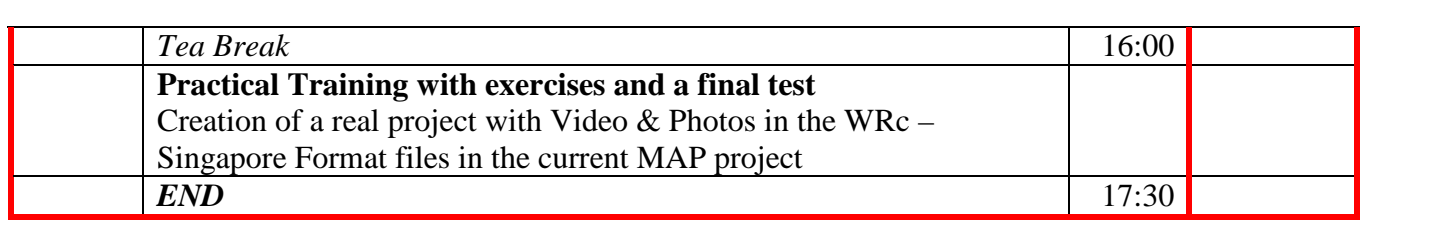